**PRESIDENT** 

**TREASURER** 

**SECRETARY** 

**PROGRAMS** 

# *In*Focus

### **Club Meetings**

#### Saturday, April 8 **Photo Bull Session**

Daz Bog Coffee Shop 556 Lincoln Loveland, CO 8:30-10:30 AM

#### Monday, April 10 **Monthly Club Meeting**

Vineyard Church Of the Rockies 900 Josephine Court Loveland, Colorado 6:30-9:30 PM

#### Monday, April 17 **Photo Review Session**

Loveland Library Gertrude Scott Room 300 Adams Avenue Loveland, CO 7:00-9:00 PM

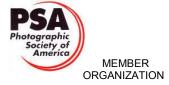

#### **April Meeting Agenda**

# **Burrowing Owls** and Birds in Flight

### Presented by Rob Palmer, **Naturalist and Photographer**

By Tony Pariso PROGRAMS@LPS.CC

The monthly e-newsletter for the Loveland Photographic Society

When I first contacted Rob he told me that he had been spending a lot of time recently photographing burrowing owls and wondered if there might be interest in that topic. If you visit his website, especially his Gallery on Owls http:// www.falconphotos.com/Galleries/Birds-of-Prey/Owls/Other-Owls/ you'll see why I jumped at the opportunity to schedule him as a presenter. In addition to being an outstanding photographer, since he's located in Boulder, there's a great chance he'll share some prime locations for nature photography. It's especially great to have someone with his expertise join us at the beginning of nesting season.

Rob has been involved with animals since he was very young. He has always had a passion for birds of prey, and has pursued that passion throughout his adult life. In college, he spent numerous hours studying the nesting territories of prairie falcons in Northeastern Colorado, and additional time researching screech owls nesting along the Boulder Creek trail in the center of Boulder, Colorado. Rob taught life science and biology for seven years in the late eighties and early nineties. Since that time, he has spent most of his free time studying raptors and refining his photography techniques.

Photography has always been a part of Rob's life. He began taking pictures with a Polaroid black and white camera when he was twelve, then guickly moved on to a 35 mm SLR. His first SLR was a Kowa. In high school he became the school's photographer and was able to use the school's Pentax cameras. The basics in photography have stuck with him.

Continued on Next Page

#### **LPS Board of Directors**

Society

- TONY PARISO VICE PRESIDENT - BOB CARRIER - SANDY LOUCKS — MONICA RASMUSSEN PAST PRESIDENT - J. R. SCHNELZER - TONY PARISO **MEMBERSHIP** - SANDY LOUCKS **COMPETITION** 

#### LPS Officers

- KRISTI NORMAN

FIELD TRIPS - LYNNE LEWIS **GREETING HOSTS** — JAMIE CARRIER & INGRID JACOBSON **MENTOR** — MIKE WILCOX **PROJECTIONIST** - NEEDED **PUBLICITY** — JOEY FIELDER **WEB MASTER** - RICH BILANCIA **SCHOLARSHIPS** - RUTH SPRAIN **NEWSLETTER EDITOR** - BILL SHANAHAN **PSA REPRESENTATIVE** - LISA SCHNELZER

**FACILITY SETUP** 

- MARVIN FROISTAD

### *In*Focus

## The e-Newsletter for the Loveland Photographic Society

#### **Newsletter Deadline**

In order to publish the newsletter by the first of the month, please <a href="mailto:email">email</a> your articles by the 28th of the previous month, maybe sooner if there are a bunch of pictures involved. Any plain text file, email body text, or a Microsoft Word compatible document will do, with pictures embedded or attached separately. Please don't convert pure text files to PDF format.

#### **Field Trip Registration**

To register for a field trip, logon to the website, go to the calendar and click on the event. Click on **Registration Information** (lower left-hand corner) to sign up.

### **Submitting Pictures for the Monthly Competition or Photo Review Session**

- Log on to the LPS.CC website
- Mouse over the Competitions dropdown on the Home Page.
- Select menu item:

#### Submit images to a Competition

- Select the Competition or the Third Monday Photo Review
- Click the Select button on the Left side.
- At the bottom of the screen, click on Upload images into the Competition.
- Then click on the button Select which will open a window on your computer to select images.
- Click on Save Images

The monthly competitions allow a single image per competition.

The photo review session allows up to two images — title the images with the letters A and B followed by your last name. This will allow us to limit the number of images if necessary.

### **SIG Meetings**

#### 2nd Wednesday NikonFX Group Wednesday, April 12

LoCo Artisan Coffee House 544 N. Cleveland Ave. Loveland, CO 6:30-8:30 PM

#### Mac Users Group Thursday, April 20

Poole's Residence in Seven Lakes
Patio Homes and Cottages

2915 Purgatory Creek Dr.

Loveland. CO 6:30 PM

970-481-2175 for more information

# The LPS Affiliate Program

The following companies have offered LPS various programs for the club and anyone who uses the special links provided on the website to make purchases. Make sure to use the links **each time you order.** Otherwise, you and LPS will not receive the benefits of the program each company offers.

- ♦ Amazon.com
- ♦ Adorama
- ♦ Think Tank Photo
- ♦ Feisol
- ♦ Topaz Labs
- ♦ Red River Paper

Click on **Affiliate Program** on the LPS.CC website home page.

#### **Rob Palmer**

Continued from Previous Page

Rob spent the last half of 2007 and early 2008 traveling the globe to photograph the book "Sky Hunters, The Passion of Falconry", which was published in the fall of 2008. Edited and written by Hossein Amirsadeghi, this book will set the standard for Falconry for years to come.

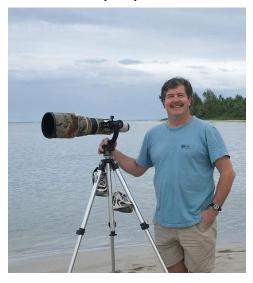

Rob has been published in the following magazines and journals: Audubon Magazine, Nature's Best, National Wildlife, Wild Bird, Birder's World, BBC Wildlife, Living Bird, American Falconry, Defenders of Wildlife and the North American Falconers Journal. Some of his photos have been used for advertisements in Business Week, Fortune, The Wall Street Journal and Sotheby's Auction House.

We'll see you on April 10th .

# Suggestion Box

Suggestions or comments concerning the club can be <u>submitted here</u>, which in reality is an email to the editor. Your email will be forwarded to the appropriate board member. Thanks for your input!

## **Competition Corner**

#### BY KRISTI NORMAN

COMPETITION@LPS.CC

Please congratulate the following members who have advanced to the next level of competition during March 2017.

#### Masters level

Cal Iles

Kenneth Reek

Kevin Fettig

**Cindy Carter** 

#### **Advanced**

Tom Riedman

#### Intermediate

Sandy Loucks

#### **Upcoming monthly competition topics:**

**April: Social Issue** — Homelessness, teen obesity, immigrants, abuse, alcoholism, pollution, transportation, green energy, sexism, climate change, political freedom, education, discrimination, etc.

Submission deadline:

Monday, April 3, 2017, 11:59 P.M.

May: Local Landmark — within 100 miles of Loveland/Fort Collins

Submission deadline:

Monday, May 1, 2017, 11:59 P.M.

#### Please keep the judging criteria in mind:

Impact and Viewer Interest — "Wow" factor is the nebulous quality where an image "pops". This subjective aspect of judging should not preempt the technical or composition aspects of an image. **Composition** — Good composition is a pleasing arrangement of the elements in an image. There are many guidelines for good composition that judges may consider.

**Technical Quality** — This includes sharpness, focus, color, tonal scale, contrast, appropriate depth of field and other qualities. Consideration is also given for the effect the photographer was trying to achieve such as high key, multiple exposure, selective focus, etc.

Monthly Topics — The subject matter should be related in some manner to the topic. While there are no formal "deductions" or penalties, judges may reduce their overall score if they feel the image does not align with monthly topic. With that said, creative interpretation is encouraged.

#### **Future Competition Topics**

#### June

#### Forgotten (places)

Entry Deadline Monday, June 5, 2017, 11:59 P.M.

#### July

#### Travelogue

Entry Deadline Monday, July 3, 2017, 11:59 P.M.

#### **August**

#### Henri Cartier-Bresson "eques"

Entry Deadline Monday, August 7, 2017, 11:59 P.M.

# **Pricing Your Used Equipment for Sale**

BY BILL SHANAHAN
NEWSLETTER@LPS.CC

To determine a realistic price for your used equipment, do a little research on the internet to find the going rates for your equipment. Take into consideration the condition of the items you want to sell.

Check these resources for pricing ideas:

- Adorama
- ◆ B&H
- Cameta
- KEH
- eBay

You can check the trade-in value with camera stores, then see what their sales prices are. Somewhere in between these two numbers is probably a fair price.

You might start a little on the high side, but not completely out of the ballpark. You can always come down in price. My personal experience on eBay has shown that third party lenses in primo shape go for 59%-68% of their original value. Cameras don't do as well, since a newer model with more bells and whistles is probably already on the market. My old D90 went for 45% or its original value after the D7100 came out.

### **CLASSIFIEDS**

If you have any camera equipment you would like to sell, you can <u>list your item</u> in the newsletter. The listing will be a one time entry (one month).

Be sure to include your contact information, and check sources like B&H, Adorama, etc for realistic pricing.

# The LPS Website a Valuable Tool for Members

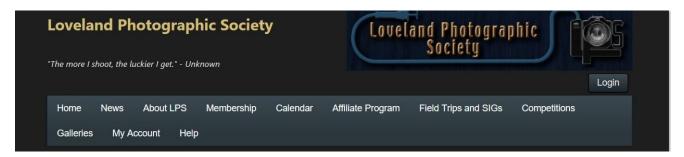

#### BY TONY PARISO

#### PRESIDENT@LPS.CC

Our website has the potential to be an extremely valuable tool for our members both as a source of photographic information and as a means of intraclub communication. To date we have used a relatively small percentage of the tools available on our site so we are initiating an effort to capitalize on our website's full potential. With that in mind a subcommittee of interested members has begun the process of educating our members on website usage as well as reorganizing and enhancing our site to make it more user friendly.

As a first step, we'd suggest that all members go to our website, first without logging in, and then login. You will note there are significant differences in each instance. In the non-member view below very little

Information is available. Most significantly, if you click on **Membership** you'll note that **no information about individual members** is available to the public.

In the member view below if you click on **Membership** you can access information about members, find a link to **Personal Photographic Websites of Members** and a **Resources and Links** tab. Additionally, you will also see a heading **Discussion Forums**, a click on this tab gives you access to a wide variety of information.

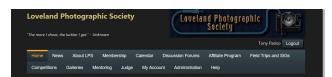

As a first step to better utilization of the website we'd encourage all members to make their email available to other members. You can accomplish the by clicking on the My Account tab above, click on Account Settings, Update Personal Profile and Organization Options, and then scroll down and check the box Allow other members to view my contact information.

If you choose to do this another member can email you by simply searching your name and clicking on your email address. This will facilitate the email interchange between individual members that many people have requested. Remember, non-members do not have access to this information.

If you would like to add your Personal Photographic Website to that link under **Membership**, simply send an email with the link to your website to Rich Bilancia and your link will be included. Please remember, this is for Photographic websites, not for business postings or other interests.

Finally, for this initial article, we'd like to focus on **Discussion Forums** which should become a very powerful tool for our members. If you click on that tab, you'll see all the forums currently available. A

partial list below provides examples of what is available. You can access these forums by clicking the **View Topics** box or if you really want easy access you can click on **Subscribe** and you'll receive an email anytime there is a new posting in the forum. Each forum functions independently so you can decide how you'd like to follow each topic. Remember only members have access to **Discussion Forums** so a level of security is established which is particularly important for events like fieldtrips and meet and shoots.

This is just the beginning of our efforts to better utilize our website. It's a work in progress and we'll keep you apprised of other enhancements as they are developed. If you have suggestions for improvements, feel free to share them with board members or post them in **Discussion Forums** under **General discussions.** In any event, take some time to explore our website, we hope you'll find it to be a very useful membership tool.

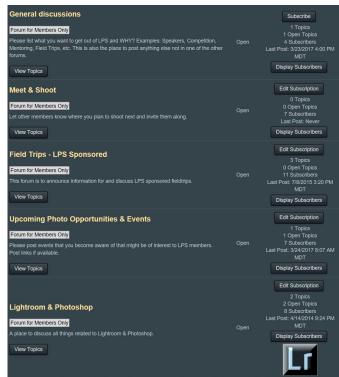

# 2017 Youth Showcase Results

BY RUTH SPRAIN

SCHOLARSHIPS@LPS.CC

The LPS Youth Showcase Committee is excited to announce the results of the 2017 Youth Showcase. Eleven schools submitted over 400 digital and print photos for the showcase. Committee members and judges viewed images on March 25 and 27 to determine winners. Special thanks to our judges: Tony Pariso, Gordon Middleton, JR Schnelzer, and Lisa Schnelzer.

First through fourth place winners will receive ribbons and certificates. In addition, first place winners receive \$25 Jax gift cards. Jax partners with LPS to provide the gift cards, donating \$100 to the Youth Showcase. Winning photos are submitted to the PSA Youth Showcase. PSA winners receive cash prizes and are displayed at the 2017 PSA Conference.

Many thanks to Youth Showcase Committee members: Rich Krebs, Lynne Lewis, Carol Tyler, Lorie Smith, Dan Kozlowski, and Ruth Sprain.

See Photos on Next Page

### Join the Club!

If you are reading the newsletter as a nonmember and would like to join the Loveland Photographic Society, go to the main page on the LPS.CC website and click on **Membership** > **Join or Renew**.

When using PayPal and paying with a business account, please send an email to <a href="mailto:treasurer@lps.cc">treasurer@lps.cc</a> identifying the name of the payee.

### **April Field Trip: Architecture Photography**

#### Ann Yang, Coordinator

The LPS April field trip on Saturday, April 29 will focus on architecture photography as we travel to the annual "Doors Open Denver" event sponsored by the Denver Architectural Foundation. Almost 70 sites across the city will be open to explore and photograph. Although our primary focus will be individual structures, this outing could also be considered an "urban landscape" shoot.

Our plan is to meet-up at 8 am at the I-25-US 34 park-and-ride on Saturday, April 29th and carpool to the Denver Union Station, headquarters for Doors Open Denver. Members of the Ft. Collins Digital Camera Club have also been invited to join this outing.

#### **Tentative itinerary:**

After a brief period of photographing around Union Station, we will visit the nearby DaVita World Headquarters (new to DOD this year), a 14-story Neo-modern-type structure completed in 2012 with the largest rooftop terrace in downtown Denver. The adjacent 1900 Sixteenth building and Millennium bridge will offer additional photographic opportunities. Next we will visit the Blair Caldwell African American Library, largest branch library in the Denver Public Library system and a contemporary structure modeled after the Pazzi Chapel in Florence. Then we will look for interesting reflection opportunities by visiting the 1999 Broadway building, a 46-story skyscraper designed by Fentress Architects to include the historic Holy Ghost Catholic Church at its base. Other tentative sites to visit are the Denver Central Public Library, the Clifford Still Museum and several historic homes in the Capital Hill neighborhood. We'll plan on having lunch somewhere along the 16th Street Mall area. Also, we hope to use downtown buses to travel between sites, or else use our cars. Note that the

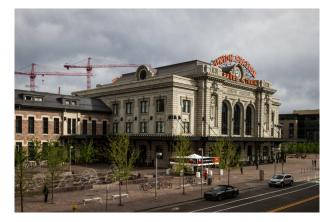

above itinerary can be adjusted to other sites depending on attendees' interests or suggestions.

If you are interested in joining this field trip or have questions, please contact Ann Yang (ann.lowman.yang@gmail.com) (970-231-5146) or sign-up via the calendar on the LPS website. If you would like more information about DOD and the participating sites, please visit <a href="https://www.doorsopendenver.com">www.doorsopendenver.com</a>. If you are interested in other buildings or a particular architectural style, please let Ann know.

For those of you who like competitions, Mike's Camera is sponsoring a Photo Contest as one of the special activities for this weekend. The contest categories are Exterior, Interior, Detail and People's Choice. Go to <a href="https://www.denverarchitecture.org">www.denverarchitecture.org</a> to see the winners of last year's photo contest.

To view the work of some excellent architecture photographers, check out <a href="https://www.astula.com">www.astula.com</a> (Denver-based architecture photographer), <a href="https://www.hedrichblessing.com">www.hedrichblessing.com</a> (Chicago-based), and <a href="https://www.iwan.com">www.iwan.com</a> (Dutch international architecture photographer Iwan Baan).

# LPS Youth Showcase 1st Place Digital Winners

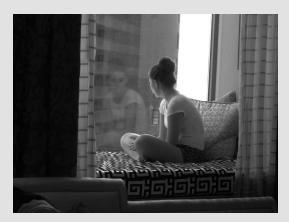

Dancing Thoughts Kelsie Bryan, Mt. View PORA

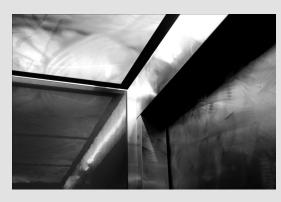

Moving on Up
Grace Gomez Callaghan, Poudre HS
MCHOI

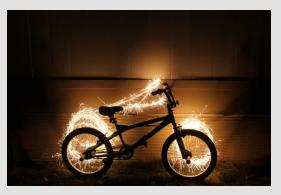

Midnight Painting
Rafael Ramirez, Greeley Central HS
CCHOI

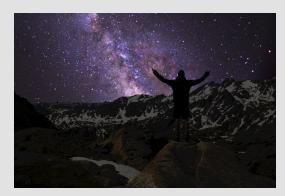

The Milky Way Valley
John Padilla, Cherry Creek HS
Scape

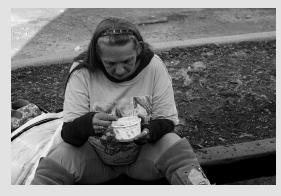

The Struggle Kyle Hanian, Cherry Creek HS PJOU

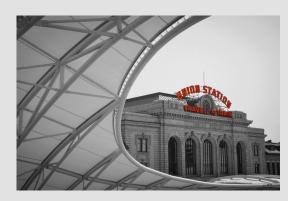

Union Station Morgan Morrow, Legacy HS Arch